**NAKAMURA\_METASTASIS\_MODEL\_UP**

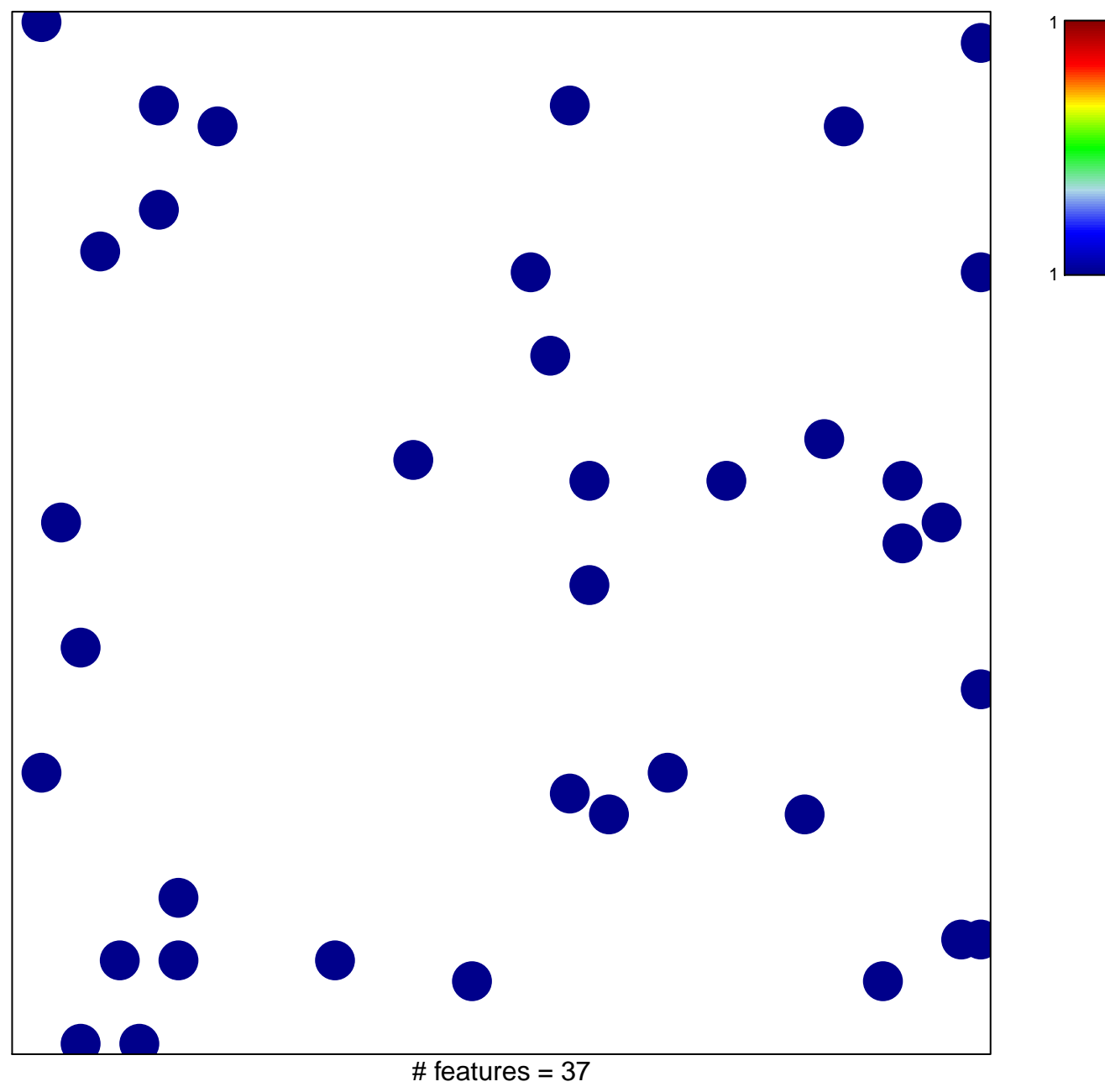

chi–square  $p = 0.84$ 

## **NAKAMURA\_METASTASIS\_MODEL\_UP**

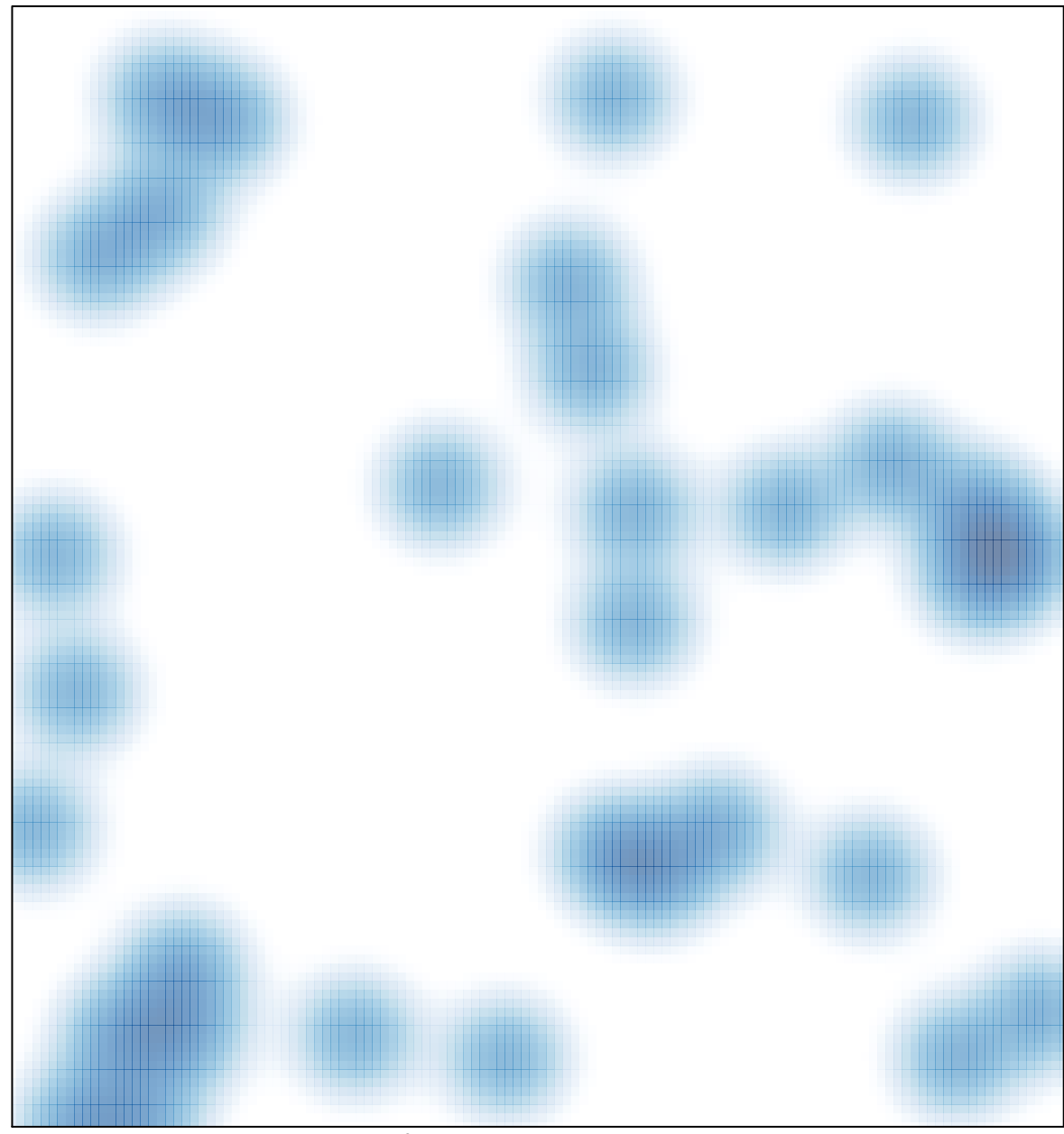

# features =  $37$ , max =  $1$